8410 Keyboard Commands 1/15/2012 - Michael Seedman

These commands are used from a terminal connected to the 8400<br>Terminal and Amplifier Baud Rate is 115,200 bps, no parity, 8 bits, 1 stop bit (115200,N,8,1)<br>You can hit the "ENTER" key a few times to make sure you're speaki

These are NOT used in normal operation, but if you're writing code to interface with the 9500, these are the commands and responses

## **MAIN PARSER COMMANDS AND RESULTS**

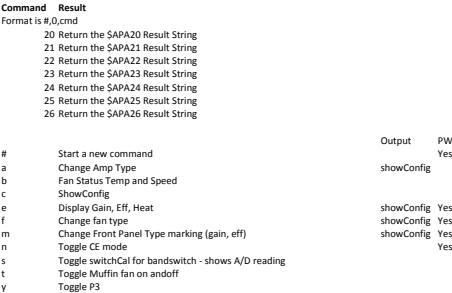

- y Poggle P3<br>B Reduce WarmTime 10 seconds<br>C Write Config to EEPROM<br>K Set Tube Bias M Enter/Leave Cal mode O Get Common cal Coefficients
- 
- S Display Banner<br>X Write Band cal Co X Write Band cal Coefficients for present band<br>
~ Warm Boot

## **RETURN STRINGS and VARIABLES**

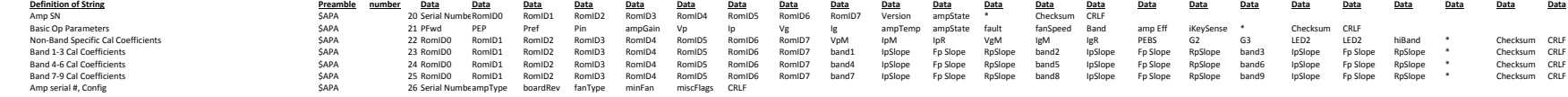

Examples: \$APA21, Forward power, PEP, Reflected power, Input power, amp gain, Plate voltage, Plate current, Grid voltage, Grid current, amp temperature, amp State, fault code, fan state \*FCS Where forward, PEP and reflected powers are in W, Input power in tenths of W, Plate and Grid oltage are in V, plate current is in mA and grid current in tenths of mA, amp temperature is in C.<br>Amplifier State: 0 = off, 1 =

Output PW Required?<br>Yes

showConfig

showConfig Yes

\$APA22, ESN, plate V slope, plate I slope, Plate I offset, Grid V slope, Grid V offset, Grid I slope, Grid I v offset, Grid I slope, Grid V offset, Grid I slope, Grid I slope, Grid I slope, Grid I slope, Grid I slope, Grid ESN = electronic serial number

\$APA23, ESN, band, input power slope, forward power slope, peflected power slope, band, input power slope, perected power slope, band, input power slope, forward power slope, reflected power slope \*FCS